The book was found

# **Photos For OS X And IOS: Take, Edit, And Share Photos In The Apple Photography Ecosystem**

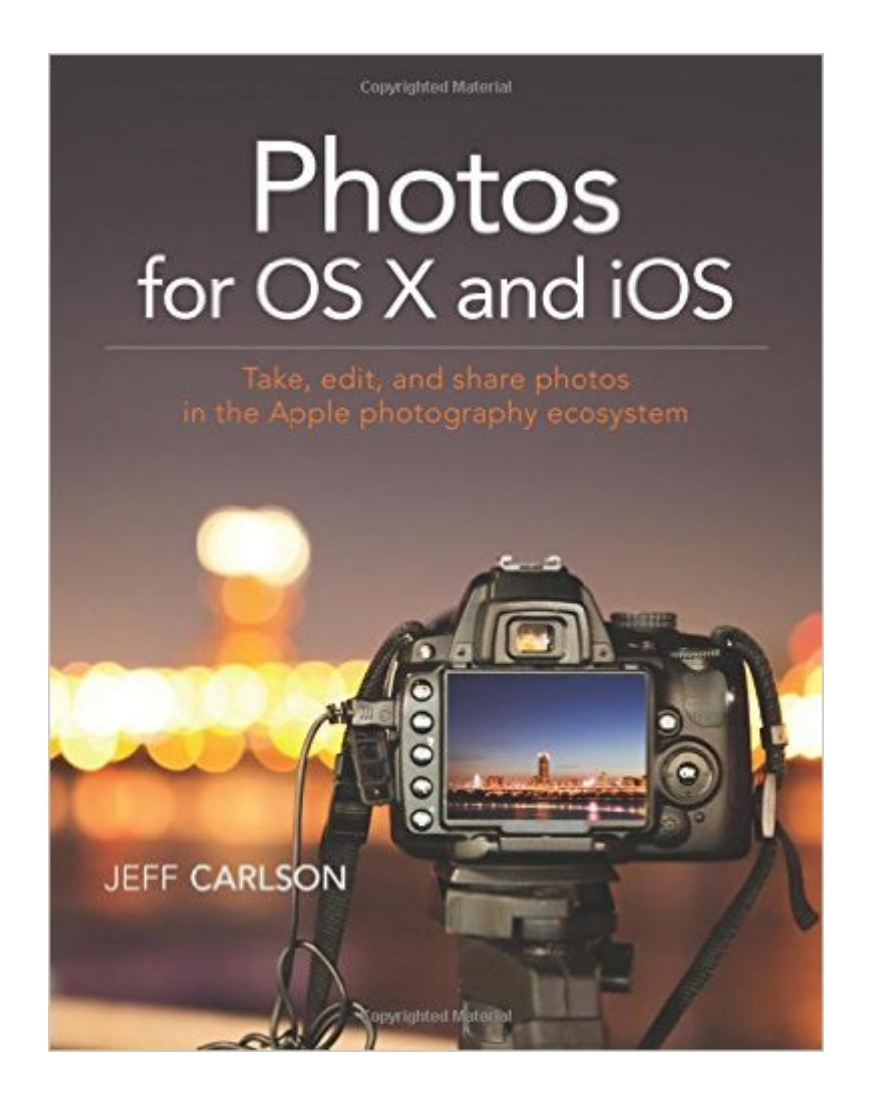

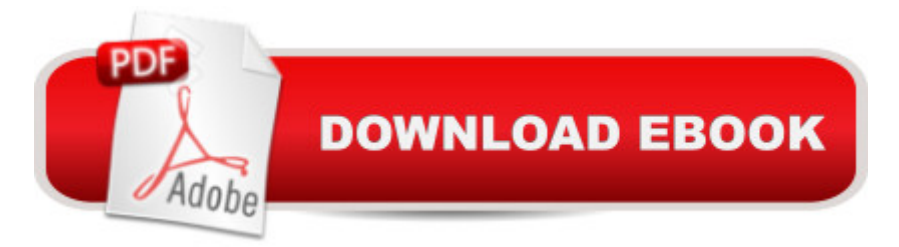

## **Synopsis**

For anyone who  $T^M$ s taken photos, you know the frustration of trying to find and manage your snapshots on your iPhone, camera, or Mac. With Photos for OS X, Apple has made it possible to have at your fingertips all your photos. Photos for OS X replaces Apple  $\tilde{a}$ <sup>TM</sup>s iPhoto and Aperture applications and offers users the ability to organize, view, edit, and share photos from any OS X or iOS device. Â In the Photos for OS X and iOS book, best-selling author Jeff Carlson shows you how to tame your photo collection with Apple Photos for OS X app. He shows how to convert your existing iPhoto and Aperture libraries to Photos and how to import new photos from your iPhone and other sources. Youâ <sup>TM</sup>II learn how to work with photos in the Apple iCloud service as well as edit images on your phone, Mac, and in the cloud. And to show off your snapshots, Jeff shows you how to share your photos through prints and photo books. Â Readers will learn how to: Import photos from your iPhone and other sources Organize your photos through albums, keywords, tags, collections, dates, and geotags Convert existing iPhoto and Aperture libraries to Photos for OS X Work with your photos in the iCloud Photo library Edit photos in the Photos application Make prints and photo books

## **Book Information**

Paperback: 200 pages Publisher: Peachpit Press; 1 edition (August 1, 2015) Language: English ISBN-10: 0134171950 ISBN-13: 978-0134171951 Product Dimensions: 6.9 x 0.5 x 8.9 inches Shipping Weight: 12.6 ounces (View shipping rates and policies) Average Customer Review: 4.2 out of 5 stars $\hat{A}$   $\hat{A}$  See all reviews $\hat{A}$  (13 customer reviews) Best Sellers Rank: #80,826 in Books (See Top 100 in Books) #19 in Books > Computers & Technology > Operating Systems > Macintosh #50 in $\hat{A}$  Books > Arts & Photography > Photography & Video > Equipment, Techniques & Reference > Digital Editing #74 in Books > Textbooks > Computer Science > Graphics & Visualization

## **Customer Reviews**

excellent introduction to Apple's new Photos app released in 2015 to replace its iPhoto and Aperture apps. Book is very clearly written, with much information about Photos app you would never discover unless told about. Virtually every page has colour photo or screenshot illustrating

the basics, the next level up is the "My Photos for Mac" book, but it is very heavy going if you have not read this one first)

why oh why are authors so negligent? i got the book to learn how to export a picture and put it somewhere else on my box. the software is just at bad, it allows me to "export" the picture but it does not tell me the name of the file or where it is. are those not really important things i need to know? this book tells me how to export to social media, that assumes that the only place i want to export to is social media. grrrr. what is wrong with this author? he does not bother to tell me how to export a picture to a file somewhere on my machine! he could have spent ten minutes and one paragraph to say the default location and format. i would use the word "stupid" but maybe what is going on is that i don't know what is going on. doesn't everyone understand a file system? is this book aimed at people who don't know what a directory is? why oh why...

Like most Mac/iPad users I take pride in not reading the instructions. This is a great source when I really need help.

Quick read and you'll know every feature of Apple photo app. Highly recommended for any level of iPhone and Mac users.

Good reference guide.

#### Very helpful book!!!

I expected more. Only 20% of return, that I aggregated new knowledge.But in general I consider as a good book for beginners.

#### Download to continue reading...

Photos for OS X and iOS: Take, edit, and share photos in the Apple photography ecosystem [PHOTOGRAPHY: Photogra](http://ebookslight.com/en-us/read-book/04mZ3/photos-for-os-x-and-ios-take-edit-and-share-photos-in-the-apple-photography-ecosystem.pdf?r=623KaMHcCLX28A4TDbSVyCcO%2BiEj7ZNTyZLxEWOfvCo%3D)phy Business - 20 Crucial Tips to Kickstart a Successful Photography Business (Photography, Photoshop, Photography Books, Photography ... Photography Business, Digital Photography) Photography: Photography Lighting Hacks: 7 Must Know Lighting Tips For Dramatically Stunning Photos..Every Time (photography lighting, portrait photography, ... photography, creativity, dlsr photography) PHOTOGRAPHY: Fashion Photography - 8 Practical

Photography, Photography Books, Photography Magazines) The Smartphone Photography Guide: Shoot\*Edit\*Experiment\*Share Photograph Your Kids Like a Pro: How to Take, Edit, and Display the Best Ever Photos of Your Kids, Whatever the Occasion Photography: The Ultimate Editing Guide To Enhance And Create Stunning Digital Photos (Photography, Digital Photography, DSLR, Photoshop, Photography Books, ... Photography For Beginners, Photo Editing) Photography: DSLR Photography Secrets and Tips to Taking Beautiful Digital Pictures (Photography, DSLR, cameras, digital photography, digital pictures, portrait photography, landscape photography) DSLR: DSLR Photography: Learn How to Master the Art of DSLR Photography the Quick and Simple Way: DSLR Photography: DSLR Photography for Beginners: DSLR ... Photography, History of Photography) Photography: NOW! - The Ultimate Guide to Take STUNNING Photos And Change the Way You See the World - Master The Art of Digital Photography With Your Camera ... Digital Photography, DSLR, Creativity) iOS Animations by Tutorials Second Edition: Updated for Swift 2.2: iOS 9 and Swift 2.2 Edition iOS 9 App Development Essentials: Learn to Develop iOS 9 Apps Using Xcode 7 and Swift 2 The iOS 5 Developer's Cookbook: Core Concepts and Essential Recipes for iOS Programmers (3rd Edition) (Developer's Library) The iOS Apprentice (Fourth Edition): Beginning iOS Development with Swift 2 iOS Programming: Starter Guide: What Every Programmer Needs to Know About iOS Programming Photography Business Box Set: Master the Art of Wedding Photography and Start Your Own Business (business photography, business photography, starting photography business) Photography Business: Sell That Photo!: 10 Simple Ways To Make Big Bucks Selling Your Photography Online (how to sell photography, freelance photography, ... to start on online photography business) Instagram: How Kevin Systrom & Mike Krieger Changed the Way We Take and Share Photos (Wizards of Technology) How to Archive Family Photos: A Step-by-Step Guide to Organize and Share Your Photos Digitally Photography: Landscape Photography: 10 Essential Tips to Take Your Landscape Photography to The Next Level **Dmca**